# Комитет образования и науки администрации города Новокузнецка Муниципальное бюджетное учреждение дополнительного образования «Центр детского (юношеского) технического творчества «Меридиан»

# PACCMOTPEHO:

на заседании методического совета Протокол № 04 «26» мая 2021 г.

COLTACOBAHO: на заседании педагогического совета Протокол № 03 «04» июня 2021 г.

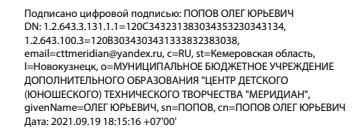

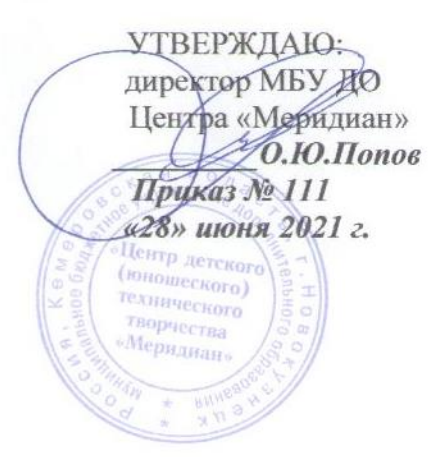

# **Дополнительная общеобразовательная общеразвивающая программа**

# **«Виртуальная и дополненная реальность»**

технической направленности базового уровня

# **Линия 2**

Возраст учащихся: 12-18 лет

Срок реализации: 1 год (144 часа)

Разработчик: Ревенко А.Л.**,** педагог дополнительного образования

Новокузнецкий городской округ 2021 год

Дополнительная общеразвивающая программа **«Виртуальная и дополненная реальность»** относится к программам **технической направленности базового уровня**, реализуемым на базе Кванториума.

Нормативные документы, на основании которых разработана программа:

- Федеральный закон от 29 декабря 2012 г. № 273-ФЗ «Об образовании в Российской Федерации»;
- Распоряжение Правительства РФ от 4 сентября 2014 г. № 1726-р «Концепция развития дополнительного образования детей»;
- Приказ Министерства просвещения РФ от 9 ноября 2018 г. № 196 «Об утверждении порядка организации и осуществления образовательной деятельности по дополнительным общеобразовательным программам»;
- Приказ Министерства просвещения РФ от 30 сентября 2020 г. № 533 «О внесении изменений в Порядок организации и осуществления образовательной деятельности по дополнительным общеобразовательным программам, утвержденный приказом Министерства просвещения Российской Федерации от 9 ноября 2018 г. № 196»;
- Распоряжение Министерства просвещения РФ от 17 декабря 2019 г. № Р-139 «Об утверждении методических рекомендаций по созданию детских технопарков «Кванториум» в рамках региональных проектов, обеспечивающих достижение целей, показателей и результатов федерального проекта «Успех каждого ребенка» национального проекта «Образование»;
- Постановление Главного государственного санитарного врача РФ от 28.09.2020 № 28 «Об утверждении санитарных правил СП 2.4.3648-20 «Санитарноэпидемиологические требования к организациям воспитания и обучения, отдыха и оздоровления детей и молодежи»;
- Приказ Департамента образования и науки Кемеровской области от 05.05.2019 г.  $\mathbb{N}_2$  740 «Об утверждении Правил персонифицированного финансирования дополнительного образования детей»;
- Устав МБУ ДО «Центр детского (юношеского) технического творчества «Меридиан».

Данная программа носит прикладной характер и призван сформировать у обучаемых навыки и умения в таких стремительно развивающихся областях науки и техники как виртуальная и дополненная реальность.

**Актуальность программы** заключается в том, что она позволяет учащемуся шаг за шагом раскрывать в себе творческие возможности и самореализоваться в современном мире, осваивая знания и умения востребованных уже в ближайшие десятилетия специальностей, многие из которых включены в Атлас профессий будущего. Практически для каждой перспективной профессии важны знания и умения, позволяющие использовать VR/ARтехнологии в будущей профессиональной деятельности (системы трекинга, 3Dмоделирования и т.д.), а также для визуализации информации и ее использовании в различных целях и областях. В современном мире виртуальная реальность выходит на массовые рынки и применяется в различных сферах жизни и на производстве. Обучение по программе «Виртуальная и дополненная реальность» позволяет учащимся быть в тренде современных профессий, овладевать навыками завтрашнего дня, создавать стартапы и развивать собственные коммерческие проекты.

Программа разработана на основе методического пособия И.Кузнецовой «VR/ARквантум: тулкит», предоставленного федеральными тьюторами детских технопарков «Кванториум» по направлению «VR/AR-кватум» (М.: Фонд новых форм развития образования, 2019. – 115 с.).

**Педагогическая целесообразность** программы в приоритетном использовании проектно-исследовательской деятельности, которая отвечает всем необходимым критериям изменения качества подготовки учащихся, повышает мотивацию к обучению, способствует профессиональному самоопределению, позволяет раскрыть способности и выявить одаренность. В процессе обучения по данной программе учащиеся смогут раскрыть свой потенциал как изобретателей реальных проектов, направленных на решение существующих проблем в областях виртуальной и дополненной реальности, научиться работать в команде, достигать поставленного результата совместными усилиями.

**Цель программы:** формирование компетенций учащихся в области виртуальной и дополненной реальности, реализация их творческих идей через программирование, моделирование и разработку приложений в виде проектов различного уровня сложности.

#### **Задачи программы:**

#### *образовательные*

- совершенствовать знания, умения и навыки, полученные при обучении по программам стартового уровня (вводного модуля) в VR/AR-квантуме, необходимые при работе с оборудованием исследовательского класса;
- − формировать навыки работы в программах по созданию трехмерных объектов и их взаимодействию между собой в виртуальном пространстве;
- − обучить основам программирования на языке C#;
- − научить создавать AR приложения нескольких уровней сложности под различные устройства;
- − создать условия для погружения участников в проектную деятельность и решение кейсов для формирования навыков проектирования;

#### *развивающие*

- − развивать инженерное мышление, умение генерировать идеи по применению технологий виртуальной/дополненной реальности в решении конкретных задач;
- − развивать умения планировать свои действия с учётом фактора времени, в обстановке с элементами конкуренции;
- − развивать умения визуально представлять информацию и собственные проекты;

# *воспитательные*

- − воспитывать мотивацию к изобретательству, созданию собственных программных реализаций и электронных устройств;
- − воспитывать коммуникативные отношения, делового сотрудничество внутри проектных групп и в коллективе в целом;
- − содействовать профессиональному самоопределению учащихся.

Обучение по данной программе основано на следующих **принципах**: научности, сознательности, доступности, наглядности, последовательности, связи теории с практикой, вариативности.

**Отличительная особенность программы**. Практические занятия построены на использовании современного оборудования, которое позволяет учащимся моментально применять полученные навыки создания виртуальных миров. Использование в образовательном процессе большого многообразия современных технических устройств виртуальной и дополненной реальности позволяет сделать процесс обучения не только ярче и нагляднее, но информативнее. Широкое использование «открытого» программного обеспечения позволяет учащимся свободно использовать его на своих домашних устройствах, что дает возможность самостоятельно повышать свой уровень мастерства. После освоения универсальных знаний и навыков работы с аппаратным и программным обеспечением, учащимся предлагается для закрепления материала выбрать и выполнить под руководством преподавателя собственный проект.

**Адресат программы.** Программа «Виртуальная и дополненная реальность» предназначена для учащихся 12 – 18 лет; которые успешно прошли обучение по вводным программам VR/ARквантума, являются уверенными пользователями ПК, желательно с небольшим опытом

работы в средах двумерной графики. Количество учащихся в группе от 7 до 15 человек. Состав группы - постоянный. Реализация программы допускает разновозрастной состав учащихся, что способствует социальному развитию детей, формированию умения работать в разновозрастном коллективе.

**Объем и срок освоения программы.** Программа «Виртуальная и дополненная реальность» рассчитана на 1 год обучения, объем программы - 144 часа, реализуется в виде **углубленного модуля** по направлению VR/AR-квантума на базе Кванториума в учебном кабинете с необходимым оборудованием, техническим и ресурсным обеспечением в соответствии с перечнем, указанным в методическом пособии «VR/AR-квантум тулкит».

Занятия проводятся по 6 часов в неделю: 2 раза в неделю по 3 академических часа или 3 раза в неделю по 2 академических часа.

**Форма обучения – очная.** Особенностью организации образовательной деятельности является возможность проведения занятий с применением электронного обучения и дистанционных образовательных технологий, что обеспечивает освоение учащимися образовательной программы в полном объеме независимо от места их нахождения. При проведении занятий с применением электронного обучения и дистанционных образовательных технологий используются официальный сайт МБУ ДО «Центр «Меридиан», платформы для дистанционного онлайн обучения, социальные сети.

**Формы и методы работы:** лекции с демонстрационным показом, лекционнопрактические занятия, обсуждение, практикумы, игровые формы работы, разработка и реализация проектов, решение кейсов, data-скаутинг, выполнение самостоятельной работы; просмотр и обсуждение учебных фильмов, презентаций, роликов; презентация, публичное выступление, защита учебного проекта, учебные исследования, работа с информационными источниками и др. Обучение по программе предполагает фронтальные, групповые, индивидуальные формы работы с обучающимися, работу в парах (в зависимости от темы занятия).

Решение кейсов, индивидуальные и групповые проекты под руководством наставника после изучения теоретических вопросов, освоения методики исследований, изучения и совершенствования навыков работы на современном оборудовании обеспечивают качество подготовки учащихся, формирование навыков самостоятельного поиска и анализа информации, совершенствуют опыт самостоятельных экспериментальных и теоретических исследований. Благодаря междисциплинарности проектной деятельности, учащиеся получают навыки работы в команде, распределения ролей при выполнении задания, навыки управления проектом. Всё это в дальнейшем способствует выбору школьниками траектории дальнейшего профессионального развития.

Программа «Виртуальная и дополненная реальность» формирует у школьников знания и навыки работы для дальнейшего обучения по различным программам углубленного уровня в VR/AR-квантуме и других квантумах.

Реализация программы предполагает использование здоровьесберегающих технологий. Здоровьесберегающая деятельность реализуется:

- через создание безопасных материально-технических условий;
- включением в занятие динамических пауз, периодической смены деятельности учащихся;
- контролем соблюдения обучающимися правил работы на ПК и оборудование;
- через создание благоприятного психологического климата в учебной группе в целом.

# **Планируемые результаты**

#### **Предметные и предпрофессиональные результаты (hard компетенции)**

В результате освоения программы учащиеся **будут знать**:

− технику безопасности в VR/AR-квантуме;

- − технологии виртуальной и дополненной реальности, тенденции их развития;
- − принципы работы VR-устройств;
- − базовые понятия и методы компьютерной графики, популярные графические программы;
- − форматы графических файлов и целесообразность их использования при работе с графическими программами;
- − основы и понятия растровой графики, ее достоинства и недостатки;
- − функционал программы Photoshop и принципы работы с ней;
- − основы 3D-моделирования в программе Blender;
- − режимы редактирования в 3D-редакторе;
- − модификаторы;
- − основные понятия динамического освещения;
- − технологии панорамных видео и фото;
- − программную среду и интерфейс, основы работы в редакторе дополненной и виртуальной реальности Unity;
- − основы языка, основные принципы программирования в С#;
- − основные алгоритмы построения игровых сред;
- − возможности применения AR в игровой среде;
- − принципы создания игрового скрипта;
- − основы визуализации 3D-графики;

# **будут уметь:**

- организовывать рабочее место;
- технологически правильно обращаться с оборудованием VR/AR-квантума и инструментами при выполнении практико- ориентированных работ;
- соблюдать технику безопасности при выполнении практико-ориентированных заданий;
- − активировать запуск приложений виртуальной реальности, устанавливать их на устройство и тестировать;
- − разрабатывать и тестировать VR-устройства;
- − создавать VR/AR-приложения и оптимизировать их для разных устройств;
- − создавать и редактировать изображения, используя инструменты программы Photoshop: работать со слоями, трансформировать изображения, примененять фильтры и т.д.,
- − осуществлять подключение, настройку и работу с 3D-сканером;
- − применять базовые навыки 3D-моделирования;
- − создавать 3D-меши;
- − применять модификаторы;
- − создавать и применять бесшовные текстуры;
- − работать с 3D-принтером;
- − работать с графическими движками Unity;
- − использовать основные алгоритмы построения игровых сред;
- − применять AR в игровой среде;
- − создавать игровой скрипт;
- − программировать для создания виртуальных симуляторов и приложений в дополненной реальности;
- − создавать аркадную игру, кванторианский квест, трехмерные объекты и др.

#### **Личностные и метапредметные результаты (soft компетенции)**

# **Личностные**

- − умение самостоятельно решать задачи творческого и поискового характера с использованием образовательных технических и программных средств, в процессе создания творческих проектов;
- − критическое отношение к информации и избирательность её восприятия;
- − любознательность, сообразительность при выполнении разнообразных заданий проблемного и эвристического характера;
- − внимательность, настойчивость, целеустремленность, умение преодолевать трудности;
- − самостоятельность суждений, независимость и нестандартность мышления;

#### **Метапредметные**

регулятивные универсальные учебные действия:

- − умение принимать и сохранять учебную задачу;
- − умение планировать последовательность шагов алгоритма для достижения цели;
- − умение осуществлять итоговый и пошаговый контроль по результату;
- − умение аргументировать свою точку зрения на выбор оснований и критериев при выделении признаков, сравнении и классификации объектов;
- − способность адекватно воспринимать оценку педагога и сверстников;
- − умение вносить коррективы в действия в случае расхождения результата решения задачи на основе ее оценки и учета характера сделанных ошибок;

познавательные универсальные учебные действия:

- − умение выбрать объект исследования;
- − умение формулировать рабочую гипотезу;
- − умение проверять и оценивать достоверность полученных результатов;
- − умение устанавливать аналогии, причинно-следственные связи;

коммуникативные универсальные учебные действия:

- − осознанное, уважительное и доброжелательное отношение к другому человеку, его мнению;
- − коммуникативная компетентность в общении и сотрудничестве со сверстниками.
- − способность признавать возможность существования различных точек зрения и права каждого иметь свою;
- − умение планировать учебное сотрудничество с учителем и сверстниками: определять цели, функций участников, способов взаимодействия;
- − умение с достаточной полнотой и точностью выражать свои мысли в соответствии с задачами и условиями коммуникации;
- − владение монологической и диалогической формами речи;
- − навыки публичного выступления и презентации результатов.

#### **Формы контроля и подведения итогов реализации программы**

На занятиях используются: входной и текущий контроль, промежуточная и итоговая аттестация.

Входной контроль предполагает собеседование, в ходе которого определяется наличие у учащегося минимального необходимого уровня входных компетенций, владение компьютером на уровне уверенного пользователя.

Текущий контроль осуществляется посредством наблюдения за деятельностью учащихся, анализа результатов деятельности, индивидуального устного опроса, практических работ, презентации выполненных работ, моделей и проектов. Отмечается активность учащихся в работе над решением кейсов, участие в профильных мероприятиях, степень самостоятельности при работе над творческими заданиями, самостоятельный поиск и разработка интересных тем для доклада (или мини-проекта) в рамках изучаемых разделов.

Промежуточная и итоговая аттестация предполагает публичное представление

результатов работы над проблемой кейса, презентацию и защиту проектов, экспертную оценку финальных публичных выступлений участников команд с последующим обсуждением результатов их работы, участие в профильных мероприятиях.

Оценочные материалы представлены в Приложении.

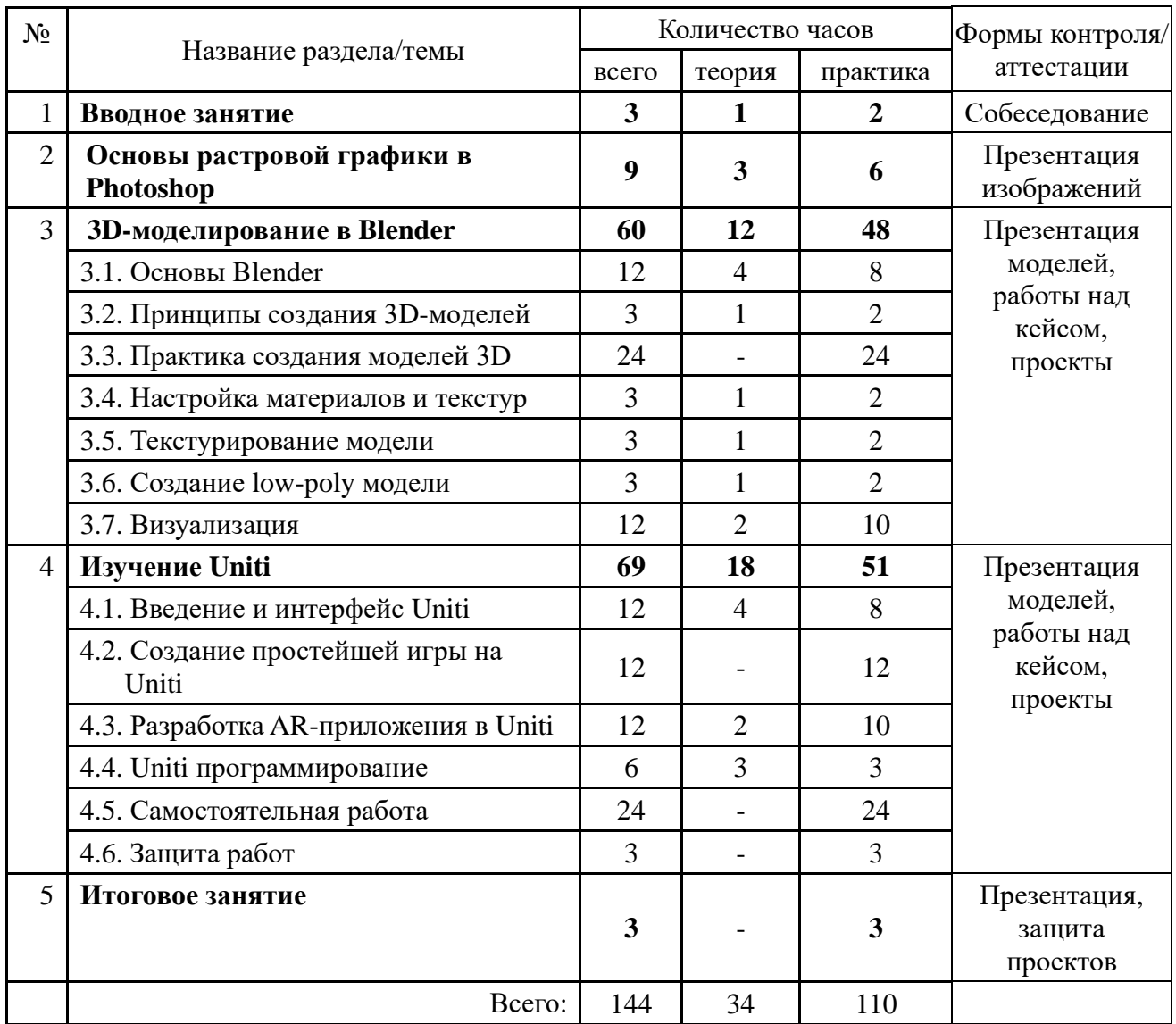

# **УЧЕБНО-ТЕМАТИЧЕСКИЙ ПЛАН**

#### **СОДЕРЖАНИЕ ПРОГРАММЫ**

#### **Раздел 1. Вводное занятие - 3 часа.**

Техника безопасности в VR/AR-квантуме. Краткий обзор тем, которые будут изучаться. Виртуальность как моделирование реального мира. Повторение пройденного материала.

*Практическая работа.* Проведение входной аттестации в форме собеседования по вопросам, изученным в рамках вводного модуля, по выявлению интересов учащихся в техническом творчестве, уровня владения компьютером.

# **Раздел 2. Основы растровой графики в Photoshop – 9 часов.**

Базовые понятия и методы компьютерной графики. Популярные графические программы. Форматы графических файлов. Основы и понятия растровой графики, ее достоинства и недостатки. Обзор функционала программы Photoshop. Цветовая модель. Коллаж, основы работы со слоями. Особенности создания компьютерного коллажа. Операции над слоями: удаление, перемещение, масштабирование, вращение, зеркальное отражение, объединение и др. Использование инструментов рисования: карандаша, ластика, заливки, градиента.

*Практическая работа.* Выполнение практических заданий для ознакомления с основными возможностями программы Adobe Photoshop, создание и редактирование изображений с помощью инструментов программы Photoshop, работа со слоями, трансформация изображения и применение фильтров, формирование собственных цветовых оттенков при печати изображений, сохранение изображений в стандартных форматах и преобразование файлов из одного формата в другой, раскрашивание черно-белых фотографий. Самостоятельная работа: создание коллажа на заданную тему; создание итогового изображения с помощью программы Adobe PhotoShop на свободную тему.

# **Раздел 3. 3D-моделирование в Blender – 60 часов.**

#### **Тема 3.1. Основы Blender – 12 часов.**

Моделирование, компьютерное моделирование, 3D-моделирование. Игра как пример системы реального времени. Игровые движки и очки виртуальной реальности. Область применения моделирования в реальном времени, его важное практическое и научное значение. Приложения для создания трехмерной графики и анимации. Программы 3Dмоделирования. Программа Blender, история развития, возможности и применение. Установка программы, системные требования. Настройка Blender. Работа с окнами, меню и рабочие пространства. Навигация по меню, способы ввода, контекстные и круговые меню. Объектный режим и режим редактирования. Полигональная сетка Mesh, работа с точками, рёбрами, гранями объектов. Режим правки. Mesh-объекты. Базовые трансформации объектов (перемещение, вращение, масштабирование, пропорциональное редактирование).

*Практическая работа.* Демонстрация возможностей Blender. Настройка программы. Упражнения «Придайте кубу заданные форму и положение, изменяя значения полей групп Location, Rotation и Scale вкладки Item бокового региона», «Трансформируйте куб и переместите лампу так, чтобы получилась заданная картина при виде из камеры», «Сделайте из куба фигуру подобную заданной», «Создайте модель молекулы воды», «Создайте модель самолета, дом и др. объектов» и т.п. Самостоятельная работа: настройка среды программы для самостоятельной работы (внешнего вида, стартового файла, областей и др.).

# **Тема 3.2. Принципы создания 3D-моделей – 3 часа.**

Общие принципы создания 3D-объектов. Рисование объектов при помощи примитивов. Понятие полигона и его составляющих.

*Практическая работа.* Создание простейших моделей из примитивов. Редактирование полигонов и их трансформация. Самостоятельная работа: моделирование выбранной модели. **Тема 3.3. Практика создания моделей 3D – 24 часа.** 

Модификаторы, их особенности и применение. Сглаживание объектов. Отладка модели и уменьшение количества полигонов. Топология модели.

*Практическая работа.* Выполнение работ на применение модификаторов, отладку моделей и уменьшение количества полигонов. Упражнения: «Создайте модель гантели, полой внутри колбы», «Создайте три похожих картинки, на которых в центре находится сглаженная сфера. В каждом случае примените свой вариант сглаживания: затенение Smooth, модификатор Smooth, модификатор Subdivision Surface». Работа над решением кейсов:

1. «Геометрия будущего» (изучите деятельность компаний, ориентированных на услуги в сфере 3D-технологий; предложите для них собственные нестандартные идеи и эффективные проекты для развития дополнительных направлений; разработайте проект «Геометрия будущего» и реализуйте его в рамках занятий в Кванториуме).

2. «Будущее на носу» (разработка технического задания по созданию проекта для ARочков; изучение конструкции устройства, тестирование существующих AR-очков,

приложений и выявление их особенностей, наличие датчиков и их влияние на работу системы; рассмотреть варианты адаптации и оптимизации приложения под устройства с разной производительностью; создание и тестирование собственных AR-приложений). Задание для самостоятельной работы: создание графических материалов, поиск или создание требующегося «дополненного» контента: 3D-модели, аудио, видео, фотографии, текст; запуск приложений дополненной реальности на AR glasses и др.

3. «Точка зрения» (создание и тестирование AR-приложений по реальному запросу: составление технического задания для ребят других квантумов; выявить проблему (пожелание) детей из других направлений, решаемую с помощью AR-приложения; создаем необходимые графические материалы, ищем или создаем требующийся «дополненный» контент: 3D-модели, аудио, видео, фотографии, текста и др.).

#### **Тема 3.4. Настройка материалов и текстур – 3 часа.**

Понятие текстура и её быстрое применение к объекту. Настройка материалов. Ноды и их применение для создания сложных и составных материалов

*Практическая работа.* Выбор и создание текстуры для модели. Применение текстуры к модели. Самостоятельная работа: текстурирование модели.

#### **Тема 3.5. Текстурирование модели – 3 часа.**

Текстурирование и UV-развертка. Бесшовное наложение текстур.

*Практическая работа.* Создание UV-развертка модели и наложение текстур. Самостоятельная работа: текстурирование модели и создание UV-развертки, моделирование ткани.

#### **Тема 3.6. Создание low-poly модели – 3 часа.**

Стиль low-poly и его художественная особенность. Технические аспекты создания low-poly. Использование low-poly в своих работах.

*Практическая работа.* Создание low-poly модели дерева. Самостоятельная работа: создание low-poly по своему выбору.

#### **Тема 3.7. Визуализация – 12 часов.**

Анимация в Blender. Моделирование физических явлений реального мира. Понятие рендера. Виды движков в Blender. Cycles рендер. Разбор составляющих Cycles и их настройка для последующей визуализации.

*Практическая работа.* Практический разбор Cycles движка. Самостоятельная работа: пробный рендер создаваемой 3D-модели. Упражнения: «Возьмем куб, на который камера смотрит сверху (с этой точки зрения он будет казаться квадратной плоскостью), куб приближается к камере, потом начинает поворачиваться двумя разными цветными гранями, из-за чего становится очевидно, что это куб, а не плоскость, после этого куб медленно исчезает», «Создайте игру, в которой объект с помощью стрелок влево и вправо поворачивается, а стрелок вверх и вниз – поднимается и опускается», «Создайте стену из кирпичей, которую в процессе игры разбивает мяч. К мячу можно прикладывать две разные силы в зависимости от нажатой клавиши на клавиатуре. При движении мяч должен крутиться вокруг своей оси, как это происходит в реальности» и др. Создайте blender-проект, в котором объекты на заднем плане парят в невесомости. В то время как на переднем действует сила тяжести Земли.

# **Раздел 4. Редактор Uniti – 69 часов.**

# **Тема 4.1. Введение и интерфейс Uniti – 12 часов.**

Среды разработки приложений под мобильные устройства (Uniti, Android studio и др.). Редактор виртуальной и дополненной реальности Unity. Подготовка к работе. Где скачать, как установить программу. Интерфейс программы. Главное меню, Обзор проекта, Иерархия, Сцена, Игровой вид, Инспектор.

*Практическая работа.* Работа в программе. Самостоятельная работа: настройка пространства программы для индивидуальной работы.

# **Тема 4.2. Создание простейшей игры на Uniti – 12 часов.**

Встроенные проекты Uniti Hub. Принципы построения игр.

*Практическая работа.* Разбор выбранного проекта из готовых игр. Самостоятельная работа: создание двухмерной космической стрелялки.

#### **Тема 4.3. Разработка AR-приложения в Uniti – 12 часов.**

Маркер. Особенности создания AR-проекта. Принципы создания приложений для сатрфона. Настройка проекта.

*Практическая работа.* Подготовка индивидуальных маркеров. Проработка сцены проекта. Самостоятельная работа: создание AR-проекта с подготовленными маркерами; добавление аудио и видео.

#### **Тема 4.4. Uniti программирование - 6 часов.**

Введение в программирование C# на Unity. Основы написания и использования скриптов. Скриптинг. Скрипты и компоненты. Создание примитивных объектов и придание им различных свойств в среде игрового движка Unity.

*Практическая работа.* Демонстрация возможностей игрового движка. Установка среды разработки Visual Studio. Разбор встроенных скриптов в игровые проекты Uniti Hub. Самостоятельная работа: написание простейшего скрипта для своей игры; создание гоночного симулятора с простейшими моделями и скриптами.

### **Тема 4.5. Самостоятельная работа – 24 часа.**

Создание и отладка создаваемой игры. Решение кейсов (на выбор). Подготовка проектов к защите. Работа над решением кейсов (всех или по выбору):

1. «Кванторианский квест» (командная работа по созданию квеста по выбранной тематике (или предложенной руководителем) под любое устройство по желанию участников; одновременно идет закрепление умений работать с программным обеспечением по созданию AR-проектов и работа с программами по трехмерному моделированию; продумать сценарий, создать необходимые графические материалы, найти или создать требующийся «дополненный» контент: 3D-модели, аудио, видео, фотографии, текст и др.)

2. «Создаем виртуальную реальность»

А) «Игровые движки и очки виртуальной реальности». Углубленное изучение работы с таким игровым движком как Unity, формирование устойчивых компетенций в области программирования на языке C#, создание работающей игровой программы с нуля и ее адаптация для очков виртуальной реальности.

Б) «Программы 3D-моделирования». Изучение технологий 3D-моделирования. Разработка детализированной модели с нуля и до состояния анимированного поведения в программе Blender 3D.

В) «Поиск проблем, разработка концепции проекта». Исследование рынка существующих программ, использующих технологию виртуальной реальности, поиск областей применения данной технологии в общем, анализ и разбор текущих игровых продуктов виртуальной реальности с игровой площадки Steam, поиск проблем на основе анализа, разбиение на группы по 3-4 человека, разработка концептов проектов для каждой группы, решающих одну (или все) из найденных проблем.

Г) «Разработка и защита проектов». Разработка проектов по созданному плану. Применение изученного материала по программированию и моделированию в реализации проекта. «проектов». Подведение итогов разработки и защита проектов. Оценка и анализ проделанной работы.

2. «Дополняем реальность»

А) «Среды разработки приложений под мобильные устройства (Uniti, Android studio)». Создание приложений под мобильные устройства под управлением OC Androi c помощью игрового движка Uniti, изучение особенностей разработки приложений для мобильных устройств, изучение пакета Vuforia для Uniti, создание приложения дополненной реальности с нуля, углубление компетенций в области программирования на языке C#, обзорное изучение Android studio и программирования на других языках.

Б) «Поиск проблем, разработка концепции проекта». Исследование рынка существующих программ, использующих технологию дополненной реальности, поиск областей применения данной технологии, анализ и разбор существующих проектов, использующих данную технологию. Поиск проблемы в применении данной технологии в какой-либо области, разделение на группы по 3-4 человека, разработка концептов и планов для каждой из групп, решающих одну (или все) из найденных проблем или реализующих приложение данной технологии в новые сферы.

В) «Разработка и защита проектов». Разработка проектов по созданному плану. Применение изученного материала по программированию и моделированию в реализации проекта. Подведение итогов разработки и защита проектов. Оценка и анализ проведенной работы.

# **Тема 4.6. Защита работ – 3 часа.**

Правила подготовки и демонстрации отчета о проделанной работе и презентации.

*Практическая работа.* Презентация и защита своих проектов. Демонстрация отчета. Обсуждение результатов, дальнейших планов. Вручение наградного материала по итогам учебного года.

# **Раздел 5. Заключительное занятие – 3 часа.**

Экспертная оценка проектов, презентаций, публичных выступлений. Дальнейшее продвижение проектов. Подведение итогов.

*Практическая работа.* Рефлексия. Публичное выступление участников с представлением своей работы над кейсами, проектами с последующей дискуссией. Совместное обсуждение итогов. Презентация и защита готовых проектов. Конкурс проектов.

# **КАЛЕНДАРНЫЙ УЧЕБНЫЙ ГРАФИК**

Количество учебных недель – 24. Количество учебных дней – 48. Продолжительность каникул – нет. Даты начала и окончания учебных периодов – 15 сентября – 25 мая.

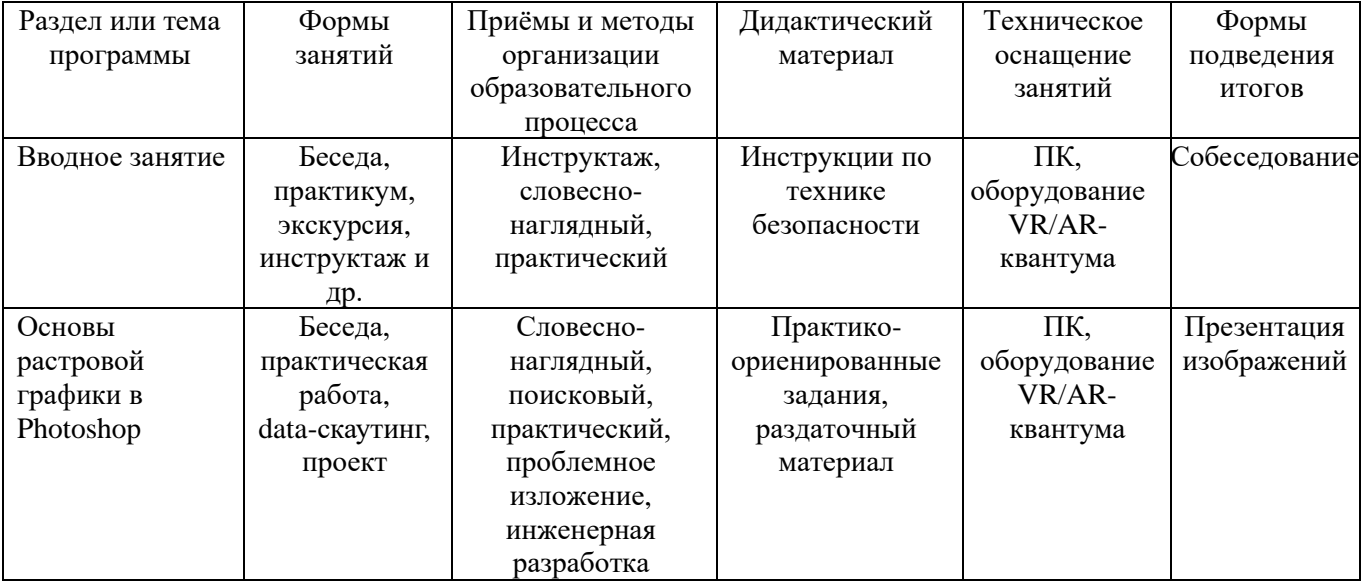

# **МЕТОДИЧЕСКОЕ ОБЕСПЕЧЕНИЕ**

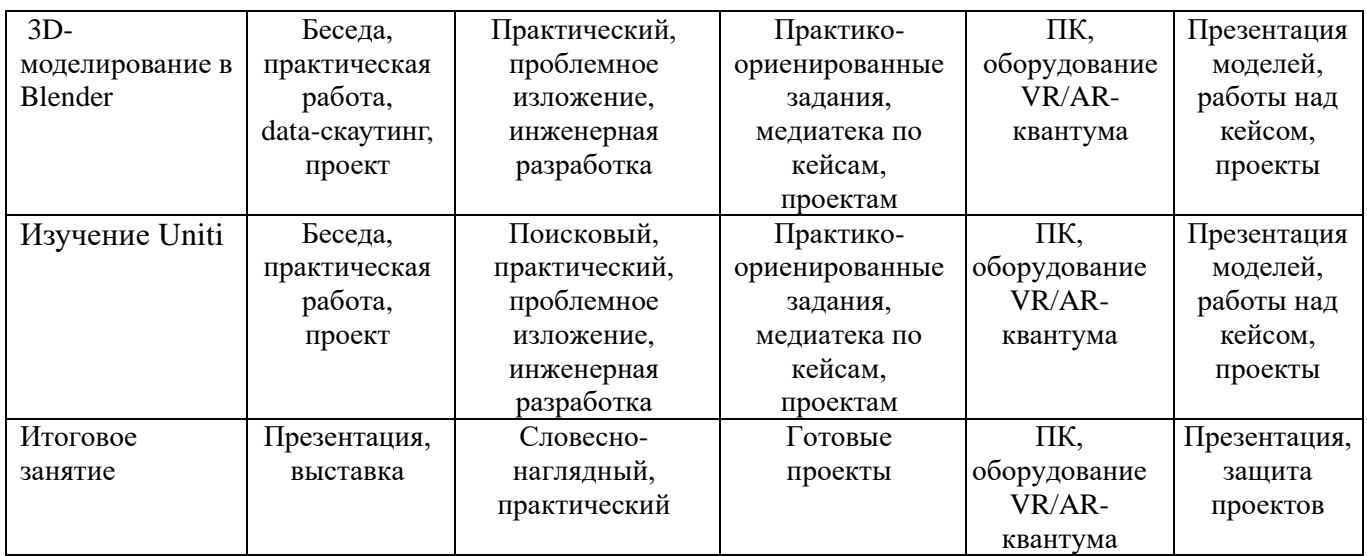

# **КАЛЕНДАРНЫЙ ПЛАН ВОСПИТАТЕЛЬНОЙ РАБОТЫ ОБЪЕДИНЕНИЯ**

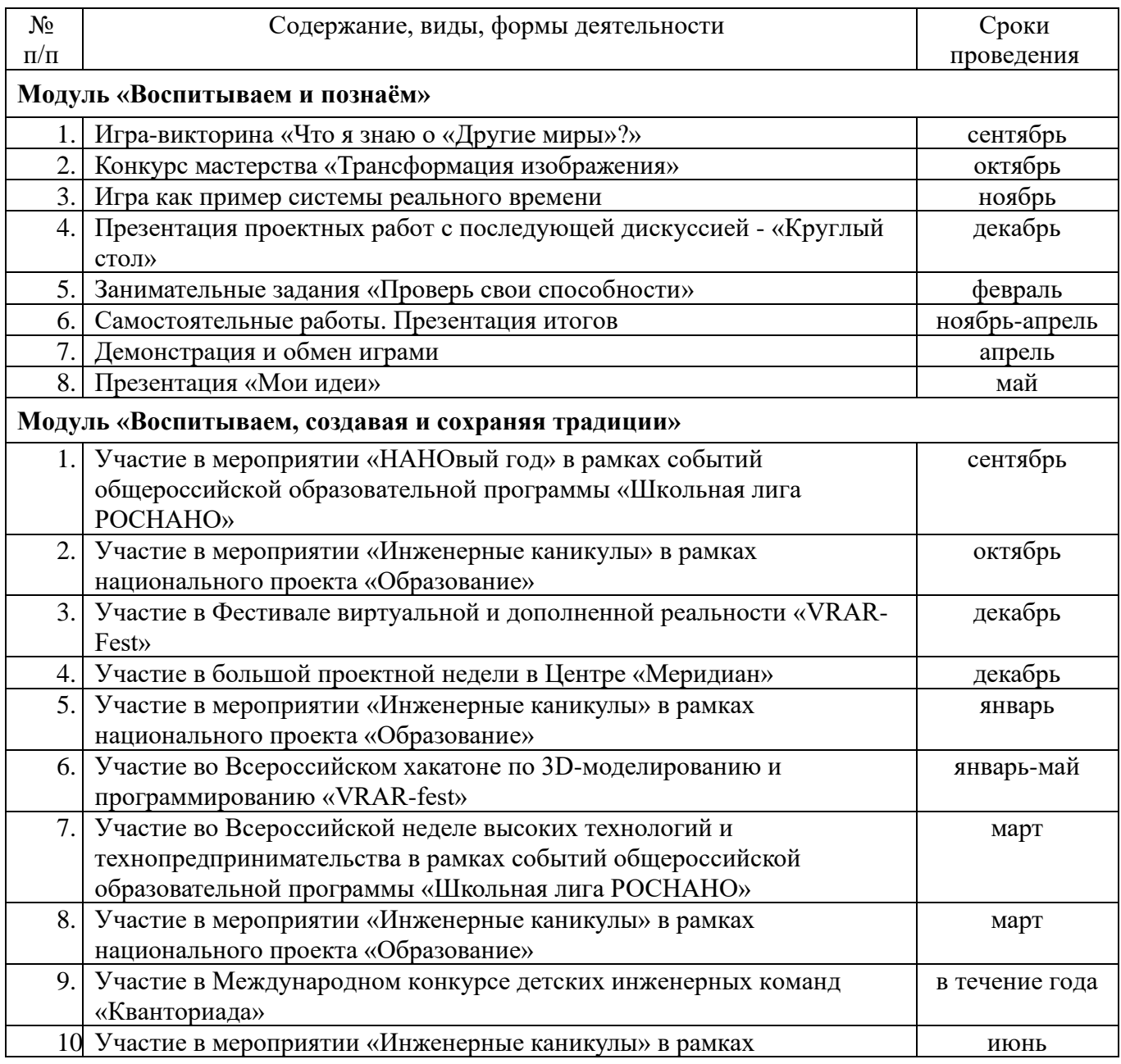

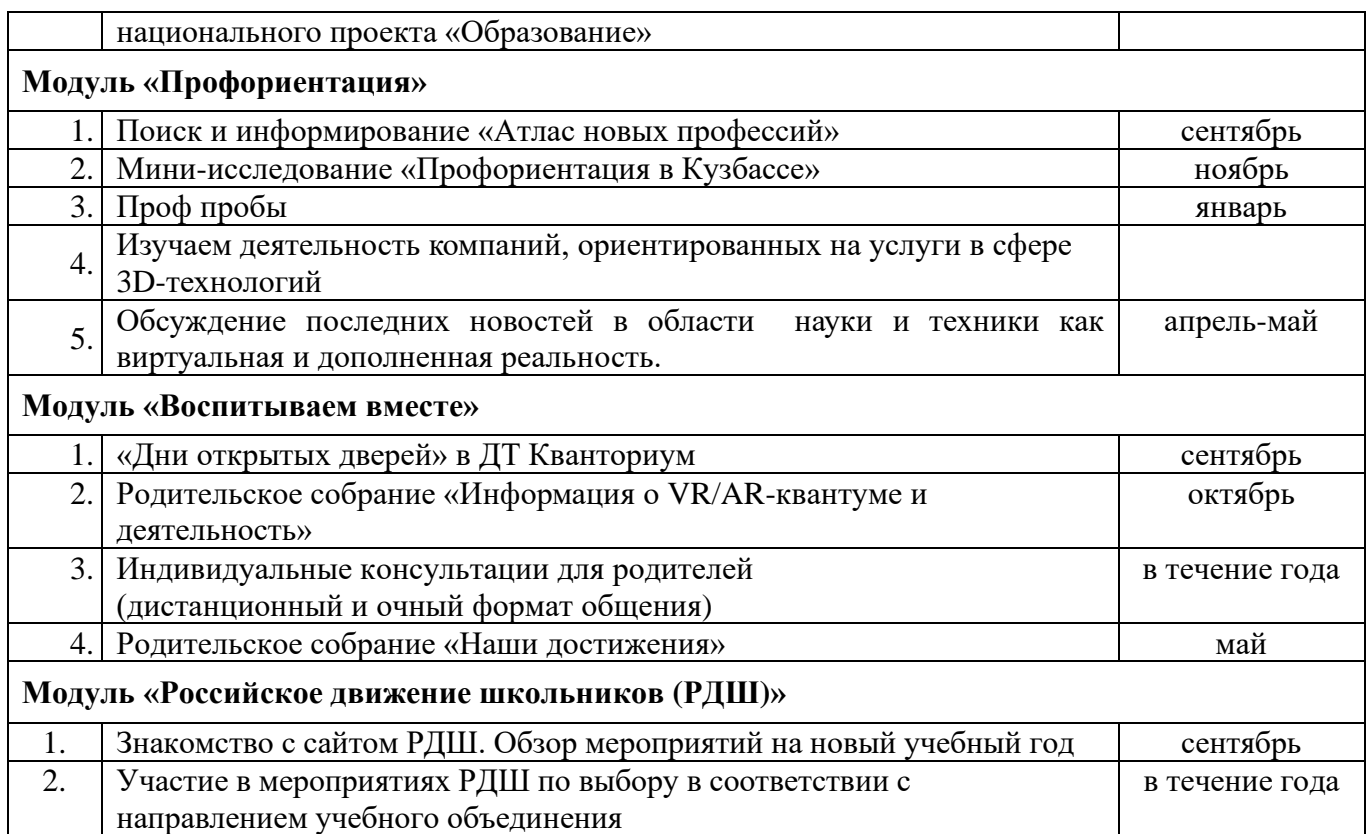

# **МАТЕРИАЛЬНО – ТЕХНИЧЕСКОЕ ОБЕСПЕЧЕНИЕ**

Профильное оборудование:

- 1. Камера
- 2. Камера 360 полупрофессиональная
- 3. Камера 360 профессиональная
- 4. Камера 360 любительская
- 5. Шлем VR полупрофессиональный
- 6. Шлем VR профессиональный
- 7. Стойка для базовых станций
- 8. Шлем VR любительский
- 9. Шлем VR полупрофессиональный
- 10. Контроллер для шлема
- 11. Контроллер виртуальной реальности перчатки
- 12. Система позиционного трекинга
- 13. Очки дополненной реальности профессиональные
- 14. Очки дополненной реальности полупрофессиональные
- 15. Очки смешанной реальности любительские
- 16. Смартфон на системе Android
- 17. Планшет на платформе iOS
- 18. Планшет на платформе Android
- 19. Графический планшет

Дополнительное оборудование:

- 1. Расходные материалы
- 2. Картон для макетирования
- 3. Гофрокартон, пенокартон
- 4. Скотч двусторонний
- 5. Скотч прозрачный
- 6. Линзы для VR очков
- 7. Лента эластичная
- 8. Лента липучка
- 9. Бумага А4
- 10. Нож канцелярский
- 11. Лезвия для ножа сменные
- 12. Клей карандаш

Компьютерное и презентационное оборудование, программное обеспечение:

- 1. Графическая станция высокопроизводительная с предустановленной ОС, офисным ПО программами для шлемов Tilt Brush, Gravity Sketch и др.
- 2. Ноутбук с вычислительной мощностью стационарной рабочей станции
- 3. Графическая станция с предустановленной ОС и офисным ПО для обучающихся
- 4. Монитор 24"- 27"
- 5. Наушники
- 6. Акустическая система 5.1
- 7. Мышь
- 8. Клавиатура
- 9. Инструментарий дополненной реальности (образовательная версия) на 8 лицензий
- 10. Инструментарий дополненной реальности (версия edu advanced)
- 11. Программное обеспечение (версия free, edu advanced): 3ds Max, Blender, Cinema4D, Unity, Unreal Engine.
- 12. Интерактивная панель
- 13. Мобильное крепление для интерактивного комплекса
- 14. МФУ формата А3

# **ИНФОРМАЦИОННОЕ ОБЕСПЕЧЕНИЕ ПРОГРАММЫ**

# **СПИСОК ЛИТЕРАТУРЫ ДЛЯ ПЕДАГОГА**

- 1. Альтшуллер, Г.С. Найти идею: Введение в теорию решения изобретательских задач / Г. С. Альтшуллер. – Петрозаводск: Скандинавия, 2003. – 189 с.
- 2. Альтшуллер, Г.С. Поиск новых идей: от озарения к технологии: Теория и практика решения изобретательских задач / Г.С. Альтшуллер, Б.Л. Злотников, А.В. Зусман, В.И. Филатов. – Кишинев: Картя Молдовеняскэ, 2012. – 185 с.
- 3. Вагнер, Б. Эффективное программирование на C#. 50 способов улучшения кода / Б.Вагнер — Вильямс, 2017. — 224 c.
- 4. Вернон, В. Предметно-ориентированное проектирование. Самое основное / В.Вернон — Вильямс, 2017. — 160 c.
- 5. Виневская, А.В. Метод кейсов в педагогике: практикум для учителей и студентов / А.В. Виневская; под ред. М.А. Пуйловой. – Ростов н/Д: Феникс, 2015 – 143 с.
- 6. Гантерот, К. Оптимизация программ на C++. Проверенные методы повышения производительности / К.Гантерот — Вильямс, 2017. — 400 c.
- 7. Клеон, О. Кради как художник.10 уроков творческого самовыражения / О.Клеон Манн, Иванов и Фербер, 2016. — 176 с.
- 8. Ламмерс, К. Шейдеры и эффекты в Unity. Книга рецептов / К. Ламмерс ДМК-Пресс, 2014. — 274 с.
- 9. Линовес, Дж. Виртуальная реальность в Unity. / Пер. с англ. Рагимов Р. Н. М.: ДМК Пресс, 2016. — 316 с.
- 10. Лидтка, Ж., Огилви Т. Думай, как дизайнер. Дизайн-мышление для менеджеров / Ж. Лидтка, Т.Огилви — Манн, Иванов и Фербер, 2014. — 240 с.
- 11. Миловская, О.С. 3ds Max 2016. Дизайн интерьеров и архитектуры / О.С. Миловская. — Питер, 2016. — 368 с.
- 12. Мураховский, В. И. Компьютерная графика. Adobe Photoshop / В.И. Мураховский. -

М.: АСТ-ПРЕСС, 2010. - 687 с.

- 13. Мэрдок, К. Autodesk 3ds Max 2013. Библия пользователя Autodesk 3ds Max 2013 Bible / К. Мердок. — М.: Диалектика, 2013. — 816 с.
- 14. Паттон, Д. Пользовательские истории. Искусство гибкой разработки ПО / Д. Паттон Питер, 2016. — 288 с.
- 15. Петелин, А.Ю. 3D-моделирование в SketchUp 2015 от простого к сложному. Самоучитель / А.Ю. Петелин. — М.: ДМК Пресс, 2015. — 370 c.
- 16. Прахов, А.А. Самоучитель Blender 2.7. / А.А. Прахов СПб.: БХВ-Петербург, 2016. — 400 с.
- 17. Страуструп, Б. Язык программирования С++. Cтандарт C++11. Краткий курс / Б. Страуструп - Бином: Лаборатория знаний, 2017 — 176 c.
- 18. Страуструп, Б. Язык программирования С++ / Б. Страуструп Бином: Лаборатория знаний, 2015 — 1136 c.
- 19. Тайц, А. PhotoShop / А.Тайц. М.: АСТ-ПРЕСС, 2003. 205 с.
- 20. Тимофеев, С.М. 3ds Max 2014. БХВ / С.М. Тимофеев— Петербург, 2014. 512 с.
- 21. Уильямс, Р. Дизайн. Книга для недизайнеров / Р. Уильямс Питер, 2016. —240 с.
- 22. Чехлов, Д.А. Визуализация в Autodesk Maya: Mental Ray Renderer / Д.А. Чехов М.: ДМК Пресс, 2015. — 696 c.
- 23. Шонесси, А. Как стать дизайнером, не продав душу дьяволу / А.Шинесси Питер,  $2015. - 208$  c.

## **ИНТЕРНЕТ – РЕСУРСЫ**

- 1. Обучающие материалы по всем продуктам Autodesk. Режим доступа: <http://au.autodesk.com/au-online/overview>
- 2. Видео уроки на русском Режим доступа: <http://www.unity3d.ru/index.php/video/41>
- 3. Статья «Ключевые приемы в дизайне виртуальной реальности» Джонатан Раваж (Jonathan Ravasz), студент Медиалаборатории Братиславской высшей школы изобразительных искусств. - Режим доступа: <http://holographica.space/articles/design-practices-in-virtualreality9326>
- 4. Экспериментально-просветительский блог группы исследователей, работающих с иммерсивными медиа в целом и дополненной и виртуальной реальностью в частности Режим доступа: <http://elevr.com/blog/>
- 5. Корпоративный блог компании-разработчика инструментов для работы со сферическими видео. Режим доступа: ht[tps://www.mettle.com/blog/](http://www.mettle.com/blog/)
- 6. Бесплатное руководств в PDF из 2 разделов и 57 частей, в которых описываются проблемы съёмки, сшивания и их решения. Режим доступа:<http://making360.com/book/>
- 7. Бесплатный курс из 13 уроков общей продолжительностью полтора часа. Режим доступа:ht[tps://www.udemy.com/cinematic-vr-crash-course-producevirtualreality-films/](http://www.udemy.com/cinematic-vr-crash-course-producevirtualreality-films/)
- 8. Бесплатное руководство по съёмке и продакшну видео для шлемов виртуальной реальности. Режим доступа: [https://www.jauntvr.com/creators/](http://www.jauntvr.com/creators/)

#### **КАДРОВОЕ ОБЕСПЕЧЕНИЕ**

Педагог, реализующий данную дополнительную общеобразовательную общеразвивающую программу, должен иметь высшее профессиональное образование или среднее профессиональное образование по направлению подготовки «Образование и педагогика» или в области, соответствующей преподаваемому предмету, без предъявления требований к стажу работы; либо высшее профессиональное образование или среднее профессиональное образование по направлению деятельности в образовательном учреждении без предъявления требований к стажу работы.

При реализации программы педагоги проходят обучение на образовательных сессиях для наставников Детского технопарка «Кванториум».

#### **Кейсы, которые входят в программу**

## **Раздел «3D-моделирование в Blender»:**

- **«Геометрия будущего»** (изучите деятельность компаний, ориентированных на услуги в сфере 3D-технологий; предложите для них собственные нестандартные идеи и эффективные проекты для развития дополнительных направлений; разработайте проект «Геометрия будущего» и реализуйте его в рамках занятий (в Кванториуме, школьные занятия, помощь учителю, дополнительные знания и т.д.)
- **«Будущее на носу»** (разработка технического задания по созданию проекта для ARочков; изучение конструкции устройства, тестирование существующих AR-очков, приложений и выявление их особенностей, наличие датчиков и их влияние на работу системы; рассмотреть варианты адаптации и оптимизации приложения под устройства с разной производительностью; создание и тестирование собственных ARприложений). Задание для самостоятельной работы: создание графических материалов, поиск или создание требующегося «дополненного» контента: 3D-модели, аудио, видео, фотографии, текст; запуск приложений дополненной реальности на AR glasses и др.
- **«Точка зрения»** (создание и тестирование AR-приложений по реальному запросу: составление технического задания для ребят других квантумов; выявить проблему (пожелание) детей из других направлений, решаемую с помощью AR-приложения; создаем необходимые графические материалы, ищем или создаем требующийся «дополненный» контент: 3D-модели, аудио, видео, фотографии, текста и др.)

#### **Раздел «Редактор Uniti»:**

• **«Кванторианский квест»** (командная работа по созданию квеста по выбранной тематике (или предложенной руководителем) под любое устройство по желанию участников; одновременно идет закрепление умений работать с программным обеспечением по созданию AR-проектов и работа с программами по трехмерному моделированию; продумать сценарий, создать необходимые графические материалы, найти или создать требующийся «дополненный» контент: 3D-модели, аудио, видео, фотографии, текст и др.)

# • **«Создаем виртуальную реальность»**

А) «Игровые движки и очки виртуальной реальности». Углубленное изучение работы с таким игровым движком как Unity, формирование устойчивых компетенций в области программирования на языке C#, создание работающей игровой программы с нуля и ее адаптация для очков виртуальной реальности.

Б) «Программы 3D-моделирования». Изучение технологий 3Dмоделирования. Разработка детализированной модели с нуля и до состояния анимированного поведения в программе Blender 3D.

В) «Поиск проблем, разработка концепции проекта». Исследование рынка существующих программ, использующих технологию виртуальной реальности, поиск областей применения данной технологии в общем, анализ и разбор текущих игровых продуктов виртуальной реальности с игровой площадки Steam, поиск проблем на основе анализа, разбиение на группы по 3-4 человека, разработка концептов проектов для каждой группы, решающих одну (или все) из найденных проблем.

Г) «Разработка и защита проектов». Разработка проектов по созданному плану. Применение изученного материала по программированию и моделированию в реализации проекта. «проектов». Подведение итогов разработки и защита проектов. Оценка и анализ проделанной работы.

#### • **«Дополняем реальность»**

А) «Среды разработки приложений под мобильные устройства (Uniti,

Android studio)». Создание приложений под мобильные устройства под управлением OC Androi c помощью игрового движка Uniti, изучение особенностей разработки приложений для мобильных устройств, изучение пакета Vuforia для Uniti, создание приложения дополненной реальности с нуля, углубление компетенций в области программирования на языке C#, обзорное изучение Android studio и программирования на других языках.

Б) «Поиск проблем, разработка концепции проекта». Исследование рынка существующих программ, использующих технологию дополненной реальности, поиск областей применения данной технологии, анализ и разбор существующих проектов, использующих данную технологию. Поиск проблемы в применении данной технологии в какой-либо области, разделение на группы по 3-4 человека, разработка концептов и планов для каждой из групп, решающих одну (или все) из найденных проблем или реализующих приложение данной технологии в новые сферы.

В) «Разработка и защита проектов». Разработка проектов по созданному плану. Применение изученного материала по программированию и моделированию в реализации проекта. Подведение итогов разработки и защита проектов. Оценка и анализ проведенной работы.